# **Merge BAM Files Element**

Merge BAM files using SAMTools merge.

## Parameters in GUI

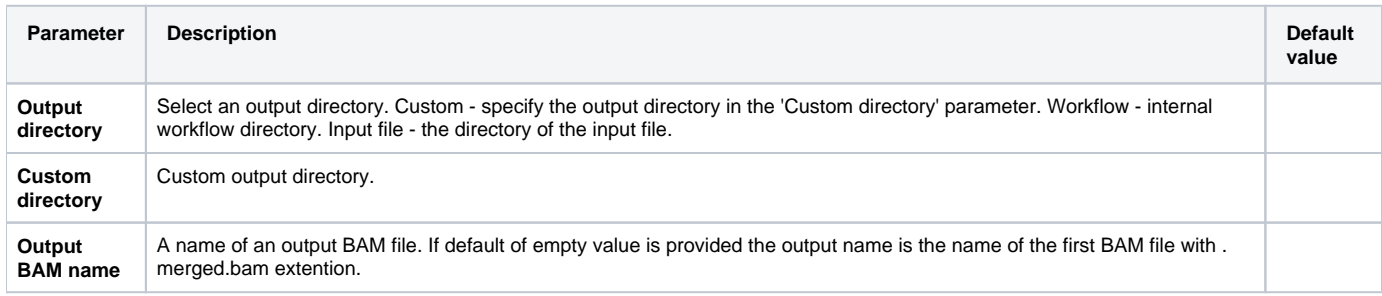

### Parameters in Workflow File

**Type:** merge-bam

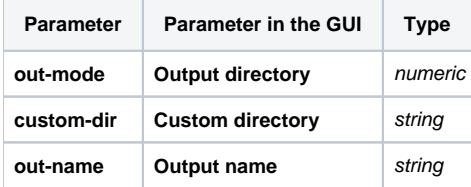

## Input/Output Ports

The element has 1 input port:

**Name in GUI:** BAM File

**Name in Workflow File:** in-file

### **Slots:**

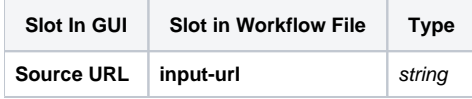

And 1 output port:

**Name in GUI:** Merged BAM files

**Name in Workflow File:** out-file

### **Slots:**

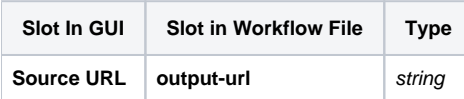